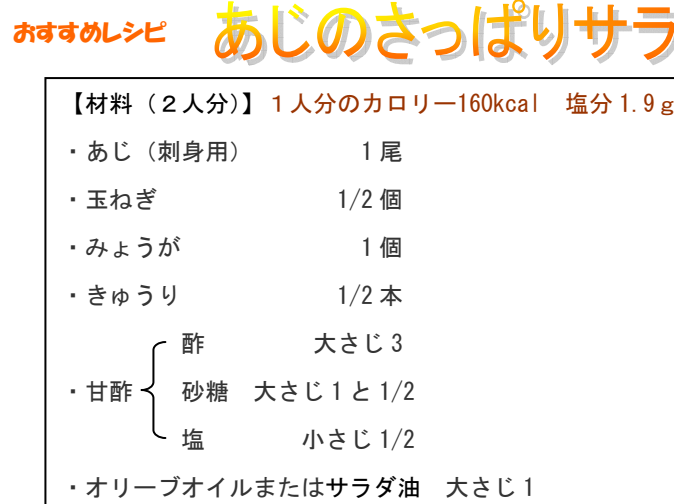

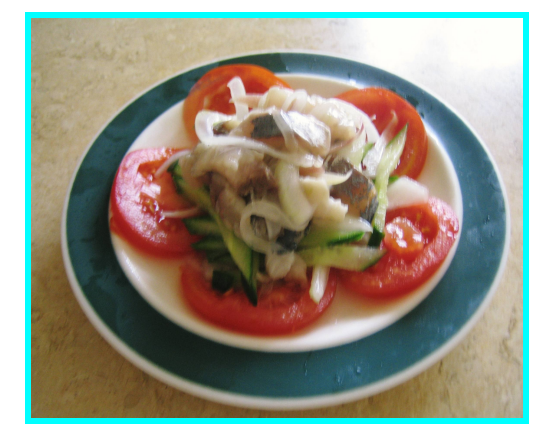

あじは青っぽい光沢があり、ヒレや尾

【作り方】

## がピンと張っているものが新鮮です♪

①あじは3枚におろし、骨を取り皮をはがして塩小さじ1/4をふる。10分程度おいたら、ペーパータオルで水気を拭いて 一口大にそぎ切りにする。

②玉ねぎは縦に薄切りに、みょうがは縦半分に切ってから斜め薄切りにし水にさらす。きゅうりも斜め薄切りにする。

3耐熱容器に甘酢の材料を入れて混ぜ、雷子レンジで約20秒加熱し、砂糖を溶かす。

(4) 3)に水気を切った②を入れて混ぜ、10分程度おいて甘酢が冷めたら①とオリーブオイルを加え混ぜる。

☆★☆**栄養情報☆★☆** 

あじには、動脈硬化予防が期待できるEPAやDHAが豊富に含まれています。 また、 カリウムやカルシウム は魚の中ではトップクラスです。